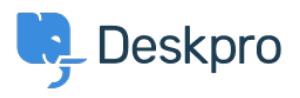

**DeskproLegacy >** I'm having trouble with translated words appearing in < [قاعدة المعلومات](https://support.deskpro.com/ar/kb) the wrong order

## I'm having trouble with translated words appearing in the wrong order

2023-05-25 - Henley Ben - [تعليقات \(٠\)](#page--1-0) - [Legacy Deskpro](https://support.deskpro.com/ar/kb/deskpro-legacy)

## **Question**

. Some words are displayed out of order in parts of the agent interface

## **Answer**

This problem can be caused by Chrome's auto-translate feature. In Chrome, go to **Settings** 

> **Show advanced settings** and disable the "translate pages that aren't in a language .you read" option

If this doesn't fix the problem or you are not using Chrome, find the relevant phrase in the Deskpro admin interface under **Settings > Languages** and check the translation. Please [/](http://languages.deskpro.com/)correct any translation mistakes you find at http://languages.deskpro.com

البطاقات [translation](https://support.deskpro.com/ar/search/labels/all/translation)